# **Stored Procedures What Are They Good For**

#### Peter [Eisentraut](http://peter.eisentraut.org/)

2ndQuadrant<sup>®</sup> PostgreSQL

> [peter.eisentraut@2ndquadrant.com](mailto:peter.eisentraut@2ndquadrant.com) [@petereisentraut](http://twitter.com/petereisentraut)

CREATE PROCEDURE new customer(name text, address text) LANGUAGE plpgsql

AS \$\$

BEGIN

INSERT INTO customers VALUES (name, address); END

\$\$;

CALL new\_customer('somename' , 'someaddress');

```
CREATE PROCEDURE convert_to_upper(INOUT string text)
LANGUAGE plpgsql
AS $$
BEGIN
    string := upper(string);
END
$$;
CALL convert to upper('abc');
 string
 --------
ABC
(1 row)
```

```
CREATE PROCEDURE new customer(name text, address text)
LANGUAGE plperl
AS $$
$plan = spi_prepare('INSERT INTO customers VALUES ($1, $2)');
spi exec prepare($plan, $ [0], $ [1]);
$$;
```

```
CALL new_customer('somename'
,
'someaddress');
```

```
CREATE PROCEDURE transaction test1(x int, y text)
LANGUAGE plpgsql
AS $$
BEGIN
    FOR i IN 0..x LOOP
        INSERT INTO test1 (a, b) VALUES (i, y);
        IF i \, 8 \, 2 = 0 THEN
            COMMIT;
        ELSE
            ROLLBACK;
        END IF;
    END LOOP;
END
$$;
```
CALL transaction\_test1(9, 37);

```
CREATE PROCEDURE transaction_test1()
LANGUAGE plperl
AS $foreach my $i (0..9) {
    spi exec query ("INSERT INTO test1 (a) VALUES ($i)");
    if (\sin 8 2 == 0) {
        spi_commit();
    } else \{spi rollback();
    \mathcal{F}$55;
```

```
CREATE PROCEDURE transaction test1()
LANGUAGE plr
AS $5for(i \text{ in } 0:9) {
  pg.spi.exec(paste("INSERT INTO test1 (a) VALUES (", i, ")"))
  if (i % 2 == 0) {
    pg.spi.commit()
  } else \{pg.spi.rollback()
  \mathcal{F}\mathcal{F}$55;
```
https://github.com/petere/plr/tree/procedure-transaction

```
DO
LANGUAGE plpgsql
$5BEGIN
   FOR i IN 0..9 LOOP
       INSERT INTO test1 (a) VALUES (i);
       COMMIT;
       ELSE
          ROLLBACK;
       END IF;
   END LOOP;
END
$5;
```

```
CREATE PROCEDURE transaction_test2()
LANGUAGE plpgsql
AS $$
DECLARE
    r RECORD;
BEGIN
    FOR r IN SELECT * FROM test2 ORDER BY x LOOP
        INSERT INTO test1 (a) VALUES (r.x);
        COMMIT;
    END LOOP;
END;
```
\$\$;

CREATE PROCEDURE p1() LANGUAGE plpgsql AS \$\$ BEGIN CALL p2(); END \$\$;

CREATE PROCEDURE p2() LANGUAGE plpgsql AS \$\$ BEGIN CALL transaction test1(9, 37); END \$\$;

CALL p1();

CREATE PROCEDURE p1() LANGUAGE plpgsql AS \$\$ BEGIN SELECT f2(); END \$\$;

CREATE FUNCTION f2() LANGUAGE plpgsql AS \$\$ BEGIN CALL transaction test1(9, 37); END \$\$;

CALL p1();

#### *(non)atomic execution context*

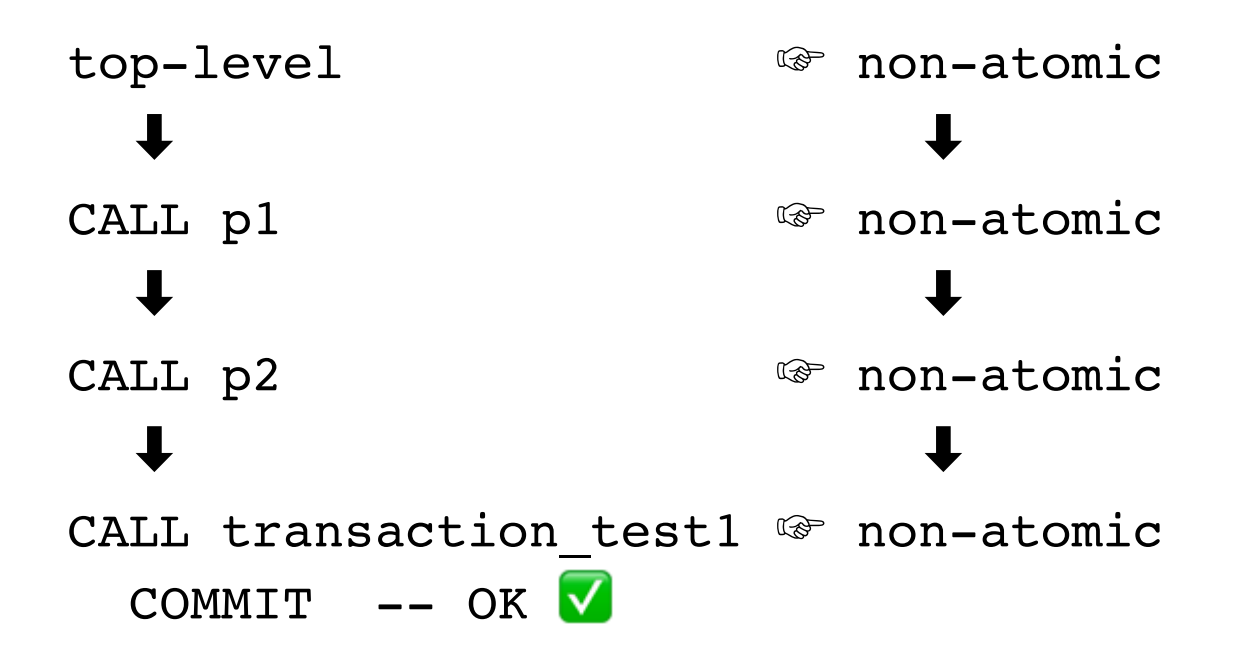

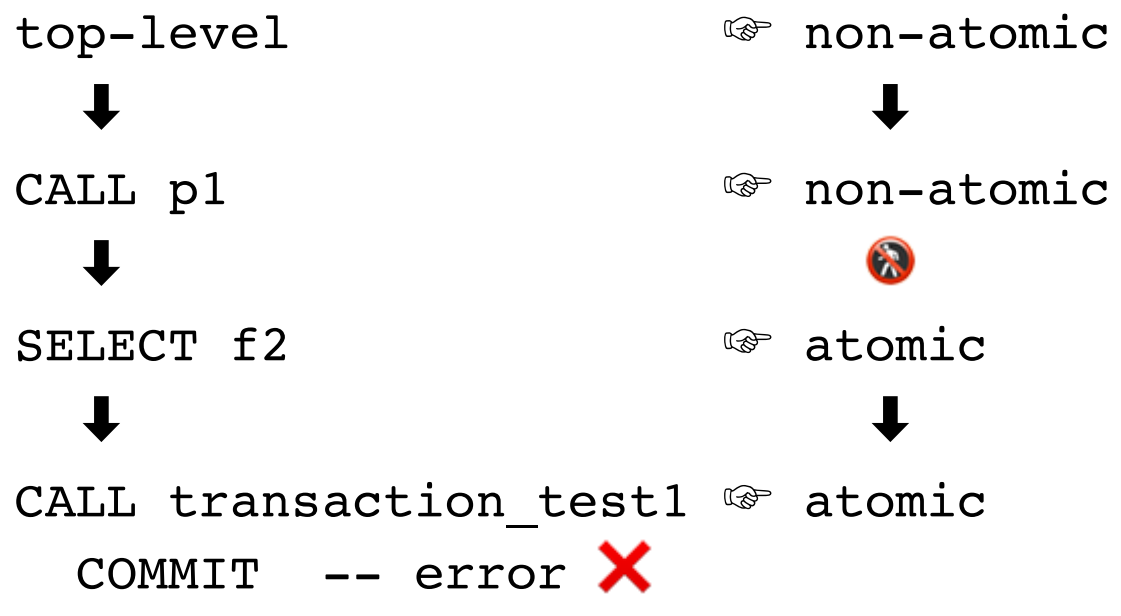

## **other stuff that disallows transaction control**

- transaction block
- GUC settings attached to procedure
- security definer
- cursor loop not read-only
- inside subtransaction (block with exception handling)

# **other stuff that doesn't work (yet)**

- procedures with OUT parameters
- VACUUM etc. inside procedures
- support in other PLs

### **use cases**

- porting (Oracle, DB2)
- batch stuff
- audit logging

```
CREATE PROCEDURE batch geocode()
LANGUAGE plpgsql
AS $$
BEGIN
  WHILE EXISTS (SELECT 1 FROM addr to geocode WHERE pt IS NULL) LOOP
    WITH a AS (SELECT addid, address FROM addr to geocode WHERE pt IS NULL
                 ORDER BY addid LIMIT 5 FOR UPDATE SKIP LOCKED)
    UPDATE addr to geocode SET pt = ST SetSRID(g.geomout, 4326)::geography
      FROM (SELECT addid, (gc).rating, (gc).addy, (gc).geomout
            FROM a LEFT JOIN LATERAL geocode(address, 1) AS gc ON (true)
            ) AS g
      WHERE q.addid = addr to geocode.addid;COMMIT;
  END LOOP;
END;
$$;
```
[http://www.postgresonline.com/journal/index.php?/archives/390-Using-procedures-for-batch-geocoding-and-other](http://www.postgresonline.com/journal/index.php?/archives/390-Using-procedures-for-batch-geocoding-and-other-batch-processing.html)batch-processing.html

CREATE PROCEDURE new customer(name text, address text) LANGUAGE plpgsql AS \$\$ BEGIN INSERT INTO audit\_log (entry) VALUES ('someone tried to create a new customer'); COMMIT; INSERT INTO customers VALUES (name, address); END; \$\$;

CALL new\_customer('somename' , 'someaddress');

```
CREATE PROCEDURE waste_xid(cnt int)
LANGUAGE plpgsql
AS $DECLARE
    i int;
BEGIN
    FOR i IN 1..cnt LOOP
        PERFORM txid_current();
        COMMIT;
    END LOOP;
END;
$5;
```
### **implementation details**

### **SPI functions**

- SPI connect ext(SPI OPT NONATOMIC)
- SPI start transaction()
- SPI\_commit()
- SPI\_rollback()

# **tips for PL authors**

- write a giant test suite
- USe SPI connect ext()
- implement commit/rollback calls
- use portal pinning (PinPortal(), HoldPinnedPortals())
- use PortalContext instead of TopTransactionContext
- consider lifetime of objects carefully

### **dynamic result sets**

*(not implemented)*

```
CREATE PROCEDURE pdrstest1()
LANGUAGE SQL
AS $$
DECLARE c1 CURSOR WITH RETURN FOR SELECT * FROM cp_test2;
DECLARE c2 CURSOR WITH RETURN FOR SELECT * FROM cp test3;
$$;
```

```
CALL pdrstest1();
```
#### the end